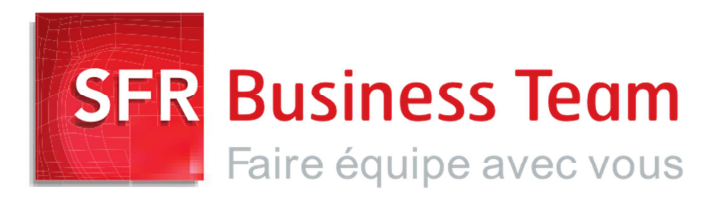

# **Pack Business Entreprises**

### Guide de configuration

Comment configurer les switchs en architecture mutualisée

sfrbusinessteam.fr

## **Configuration des VLANs de votre Switch pour une architecture mutualisée**

#### Les VLANs :

1 VLAN DATA : Vlan1 (par exemple… le n°1 n'est pas obligatoire il peut même y avoir plusieurs VLAN).

1 VLAN VOIX : Vlan7 (par exemple… le VLAN 7 est la configuration par défaut des postes SPIE mais peut être modifié).

#### Les Ports :

Les ports où sont connectés vos équipements informatiques doivent appartenir exclusivement au Vlan1 sans aucun tag.

Les ports où sont connectés les téléphones avec des PCs derrière doivent appartenir au Vlan7 en taggué et au Vlan1 en non taggué.

Tout autre équipement de l'offre PBE connecté au réseau sans pc derrière doit exclusivement appartenir à un port Vlan 7 en non taggué.

### Interconnexion :

Le port d'interconnexion entre le routeur One Acess fourni par SFR pour l'offre PBE doit être lui exclusivement dans le Vlan7 en non taggué.

Les interconnexions entre vos différents switchs doivent être en GigaBytes et en mode TRUNK afin de transporter le Vlan1 et le Vlan7 en taggué.

## **Configuration des VLANs de votre Switch pour une architecture mutualisée : diagramme**

Architecture cible :

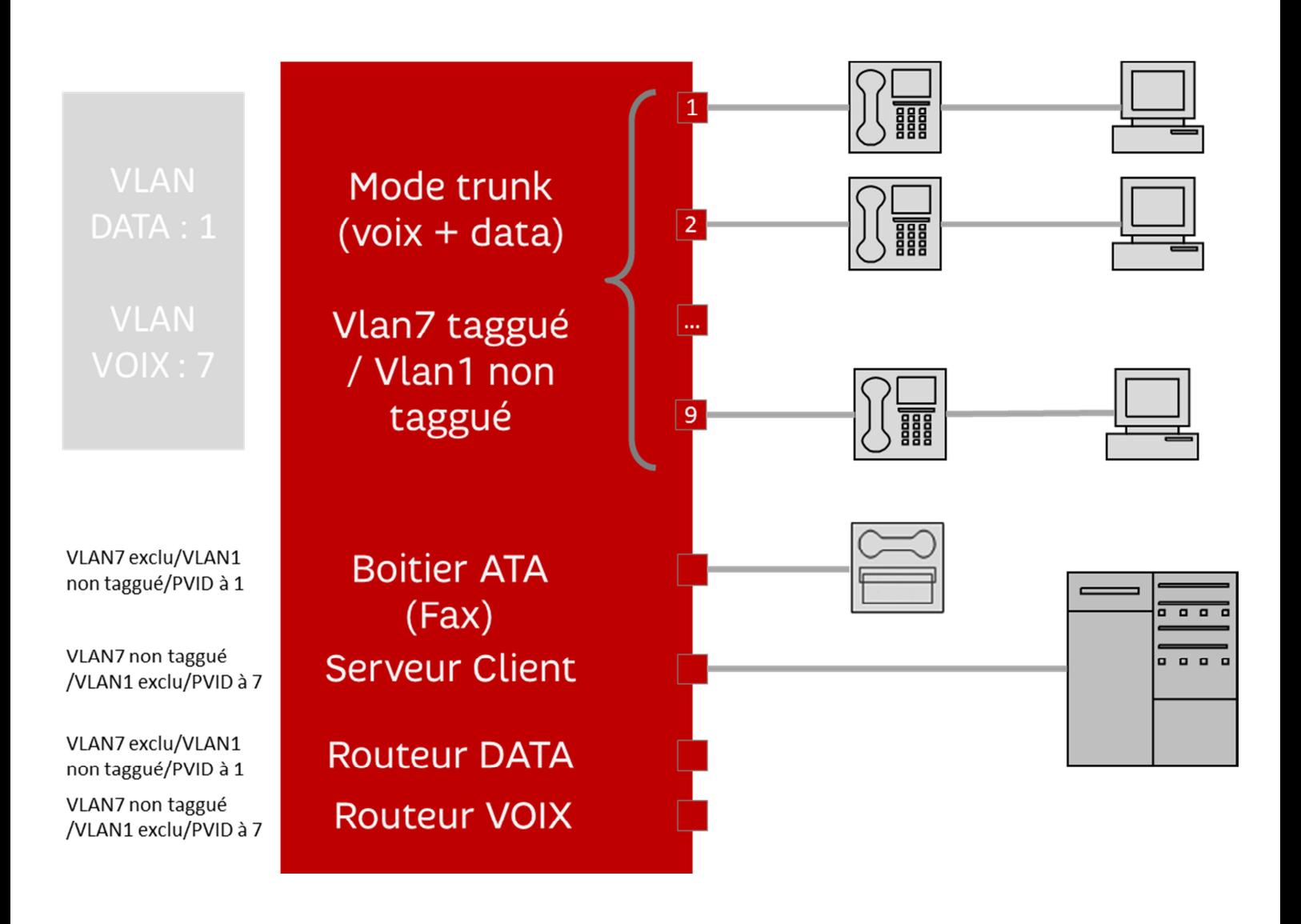